# Informática Curso 2024

Facultad de Ingeniería Universidad de la República

### Programa Informático

- Se compone de:
	- $\Box$  Los datos que forman parte del problema a resolver o que se requieren para resolverlo.
	- **□Las acciones** necesarias para resolver el problema, y que procesan los datos.

## Diseñar un Algoritmo

- Un algoritmo es un procedimiento detallado paso por paso para resolver un problema.
- Las instrucciones deben ser claras y sin ambigüedades y lo bastante específicas para ejecutarse y terminarse en un número finito de pasos.
	- Andar en bicicleta
	- Receta de cocina
	- Obtener el máximo de una lista de números

#### Representar el algoritmo formalmente Pseudo-código

- **El Pseudo-código es una representación** de un programa en un lenguaje natural pero con formalidades propias de un lenguaje de programación
- Se tratará de escoger uno que ofrezca las mismas estructuras que el lenguaje en el que se prevé hacer la programación

### Variables

- Son datos cuyo valor asociado o significado puede cambiar durante la ejecución del programa.
- Su cambio de valor no es arbitrario, sino producto de la ejecución de ciertas sentencias en el programa.
- Son posiciones de memoria a las que asignamos un nombre y a través de las cuales podremos almacenar y recuperar datos.

#### Variables

- Por cada variable se reserva una posición en la memoria donde se aloja su valor corriente.
- Tal posición es solo accedida a través del nombre de la variable.

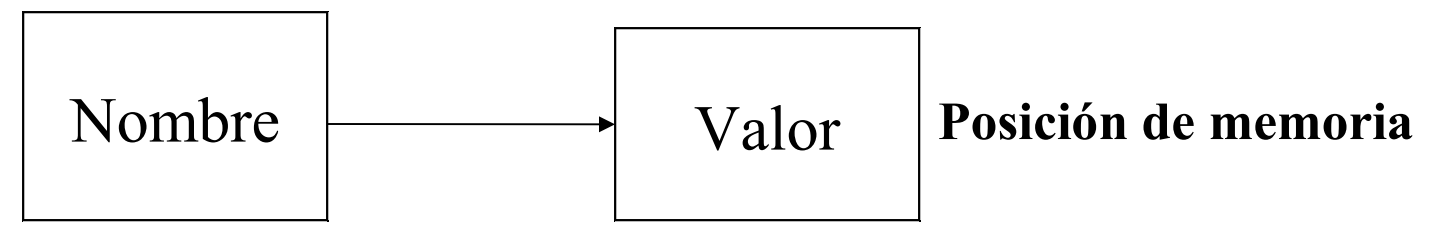

#### Variables

■ Son introducidas mediante declaraciones de la forma:

<variable> = <valor>;

Ejemplo:  $x = 3.1416$ ;

31/08/24 Instituto de Computación - Facultad de Ingeniería **7** 

■ Los algoritmos con frecuencia presentan situaciones en las que se deben proporcionar acciones alternativas que pueden o no realizarse, dependiendo de los datos de entrada, reflejándose el cumplimiento o no de una determinada condición.

- □ Diseñar un algoritmo para calcular el salario semanal de un empleado que trabaja por horas.
- □ La empresa paga la hora trabajada el doble de la hora normal por todas las horas trabajadas mayores a 40.

```
31/08/24 Instituto de Computación - Facultad de Ingeniería
LEER(pago_por_hora)
LEER(horas)
SI horas > 40ENTONCES
  paga = pago_por_hora * 40 + 2 * pago_por_hora*(horas - 40)
SINO 
   paga = pago_por_hora * horas
FIN SI
```
- Las condiciones nos permiten hacer preguntas sobre el estado de los **datos** empleados en un programa
- De acuerdo a si las respuestas son satisfactorias o no, pueden tomarse decisiones sobre las acciones a desarrollarse.
- Las respuestas posibles a las preguntas sobre el estado de los datos pueden ser solo dos:
	- $\Box$  verdadero (true), o falso (false)

 $\Box$  1 o 0

#### Expresiones Lógicas

- Son expresiones que solamente pueden tomar uno de dos valores, verdadero o falso
- Los operandos de una expresión lógica pueden ser:
	- Expresiones relacionales: que comparan dos valores utilizando operadores relacionales y determinan si existe o no una cierta relación entre ellos.
	- Expresiones lógicas: que se relacionan entre si mediante operadores lógicos.

#### Expresiones Lógicas

#### **Expresiones relacionales**

- $\Box$  Forma general
	- **Exp\_1 operador\_relacional Exp\_2**
	- Exp 1 debe ser de igual tipo que Exp 2
		- Numéricos
		- □ Caracteres
- $\Box$  Operadores relacionales
	- Menor que <
	- **Nenor o igual que <=**
	- Mayor que >
	- Mayor o igual que  $\geq$
	- Distinto que  $!= -$
	- Igual que ==

31/08/24 **Instituto de Computación - Facultad de Ingeniería** de la establece de 12

#### Condiciones Expresiones Lógicas

#### Operadores lógicos: NOT AND OR

### Condiciones Expresiones Lógicas

- **Simples** 
	- $\Box$  2+2==4
	- $\Box$  5>6
	- □ 3 es múltiplo de 8
- Complejas
	- $\Box$  (5>3) AND (3>1)
	- $\Box$  (5 es múltiplo de 2) AND (4 es múltiplo de 2)
	- $\Box$  (4>5) OR (5>4)
	- $\Box$  (5~=6) OR (5==7)

■ Expresiones lógicas:

- □ Operandos
	- Variables
- **Operadores** 
	- Operadores relacionales
	- Operadores lógicos

#### Expresiones Lógicas

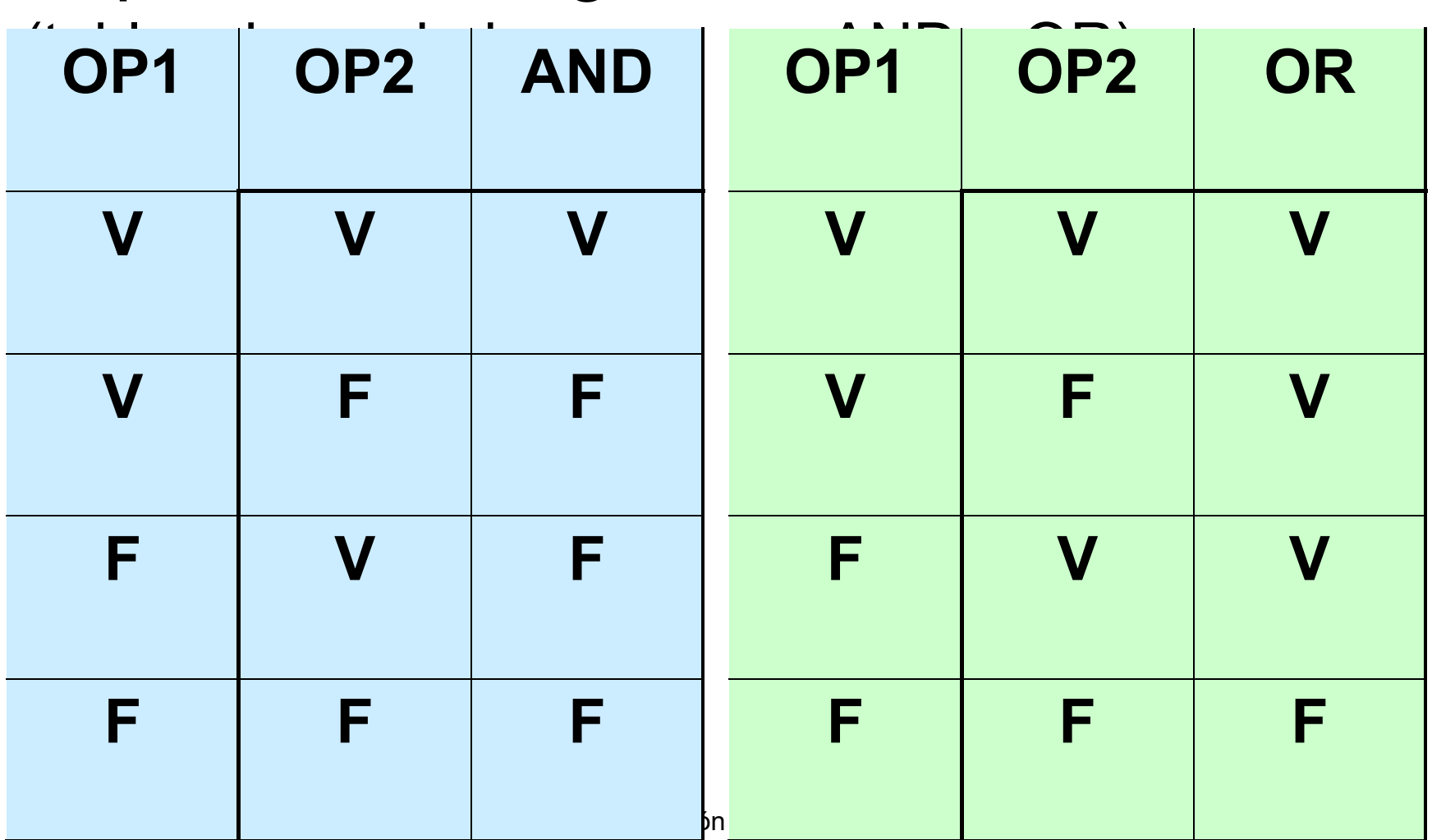

Expresiones Lógicas (tablas de verdad: NOT)

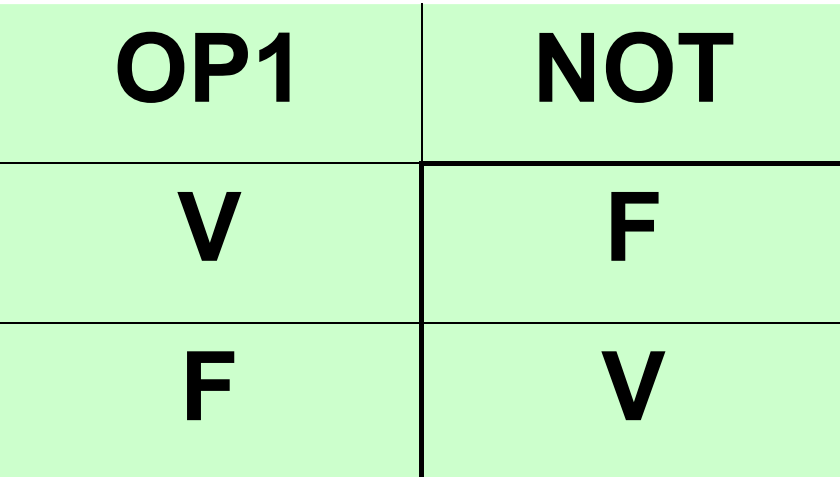

#### Instrucciones

#### ■ Asignación

□ Asignan valores a variables.

■ Estructuras de Control

□ Organizan el curso (flujo) de ejecución.

Pueden basarse en Condiciones

■ El objetivo de una sentencia de asignación es cambiar el valor almacenado en una variable.

<variable> = <expresión>

Ejemplos:

$$
x = 3 + 4
$$
  

$$
x = x + (3.0 / 5.9)
$$
  

$$
c = a
$$

#### Una asignación  $x = e$  es ejecutada siguiendo estos pasos:

1.- Se evalúa la expresión e 2.- Se reemplaza el valor almacenado en la posición de memoria pos, correspondiente a la variable x, por el valor de e.

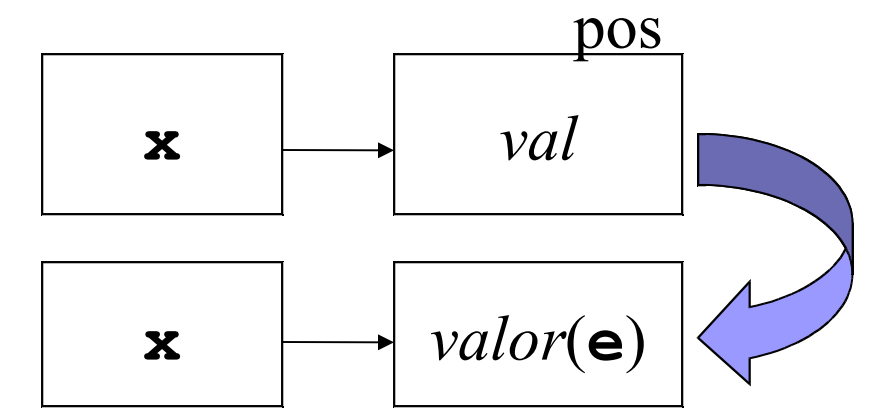

La ocurrencia de una variable en el lado izquierdo de una asignación denota la posición de memoria donde almacenar el valor resultante de evaluar la expresión en el lado derecho.

$$
X = 1;
$$

La ocurrencia de una variable en el lado derecho de una asignación denota su valor actual.

$$
y = x + 1;
$$

31/08/24 **Instituto de Computación - Facultad de Ingeniería** de Antonio 24

■ Una misma variable puede aparecer en la parte izquierda y derecha de una asignación.

 $x = x + 1$ 

- $\Box$  Esto NO debe interpretarse como una ecuación matemática!
- □ Sólo significa que estamos usando el valor actual de la variable x para calcular su nuevo valor.